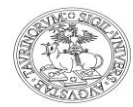

## UNIVERSITÀ DEGLI STUDI DI TORINO **Dipartimento di Fisica Via Pietro Giuria, 1 - 10125 - Torino**

**COME DA DELIBERA DEL CONSIGLIO DI DIPARTIMENTO DEL 21 MARZO 2018 NELLA QUALE L'ORGANO COLLEGIALE DELEGA IL RESPONSABILE SCIENTIFICO A NOMINARE I COMPONENTI LA COMMISSIONE DI CONCORSO PER IL BANDO IN OGGETTO QUI DI SEGUITO L'ATTO DI NOMINA:**

**BANDO DI CONCORSO PER IL CONFERIMENTO DI N. 1 BORSA DI STUDIO NELL'AMBITO DEL PROGETTO DAL TITOLO: "FOTOGRAMMETRIA ACCOPPIATA A TECNICHE RADIOGRAFICHE E DI XRF A SCANSIONE PER L'ANALISI DI MATERIALI DI INTERESSE ARCHEOLOGICO E STORICO-ARTISTICO" - RESPONSABILE SCIENTIFICO PROFESSOR ALESSANDRO LO GIUDICE - FINANZIATA SU FONDI DERIVANTI DA PROGETTO DI ATENEO/CSP 2016 - NEXTO (TITOLO PROGETTO: NEW X-RAY DIAGNOSTIC TOOLS FOR CULTURAL HERITAGE) - TITOLARE PROFESSOR ALESSANDRO LO GIUDICE - DISPONIBILI PRESSO IL DIPARTIMENTO DI FISICA, DA USUFRUIRSI SIA PRESSO I LABORATORI/LOCALI DEL DIPARTIMENTO DI FISICA DELL'UNIVERSITÀ DEGLI STUDI DI TORINO SITI IN VIA PIETRO GIURIA 1,10125, TORINO, SIA PRESSO IL LABORATORIO INFN-LABEC, SITO IN VIA SANSONE 1,50019, SESTO FIORENTINO (FI), AI SENSI DELL'ART. 50 DELLO STATUTO DI ATENEO E DEL DECRETO RETTORALE N. 3842 DEL 21/06/2013 "REGOLAMENTO PER L'ISTITUZIONE DI BORSE DI STUDIO DI RICERCA" DELL'UNIVERSITA DI TORINO.**

**(BANDO N. 10/2018 DEL 06/04/2018)**

## **COMPONENTI COMMISSIONE GIUDICATRICE**

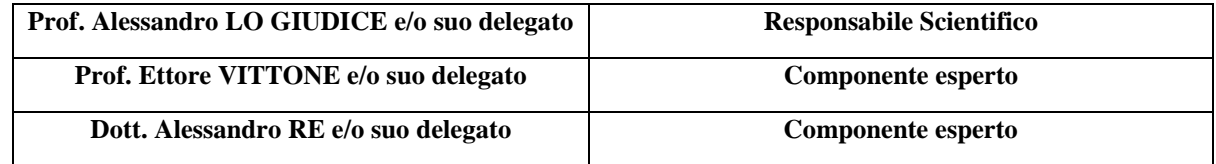

**Torino, 23/04/2018**

 F.to Il Direttore del Dipartimento di Fisica Prof. Silvano MASSAGLIA

Il presente documento è conforme al documento originale ed è prodotto per la pubblicazione sul Portale istituzionale nella modalità necessaria affinché risulti fruibile dai software di ausilio, in analogia a quanto previsto dalla legge sull'accessibilità. Il documento originale con le firme autografe è a disposizione presso gli uffici della struttura competente.